# Package 'gbRd'

May 18, 2024

<span id="page-0-0"></span>Type Package

Title Utilities for Processing Rd Objects and Files

Version 0.4.12

Description Provides utilities for processing Rd objects and files. Extract argument descriptions and other parts of the help pages of functions.

Imports tools

License GPL  $(>= 2)$ 

LazyLoad yes

NeedsCompilation no

Author Georgi N. Boshnakov [aut, cre], R Core Team [cph] (Extracted some non-exported functions from base R)

Maintainer Georgi N. Boshnakov <georgi.boshnakov@manchester.ac.uk>

Repository CRAN

Date/Publication 2024-05-18 09:20:02 UTC

# R topics documented:

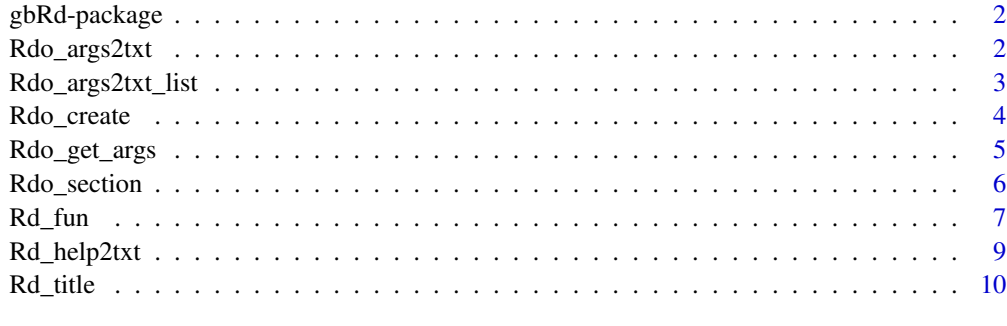

**Index** [12](#page-11-0)

#### Description

Provides utilities for processing Rd objects and files. Extract argument descriptions and other parts of the help pages of functions. The main purpose of the functions is to facilitate extraction of descriptions of function arguments for presentation of simplified usage descriptions.

#### Author(s)

Georgi N. Boshnakov

Maintainer: Georgi N. Boshnakov <georgi.boshnakov@manchester.ac.uk>

<span id="page-1-1"></span>Rdo\_args2txt *Extract the descriptions of one or more arguments of a function*

# Description

Extract help descriptions of one or more arguments of a function and return them as a string.

#### Usage

```
Rdo_args2txt(rdo, arg, title = "Hhh", name = "Aa", type = "text")
```
# Arguments

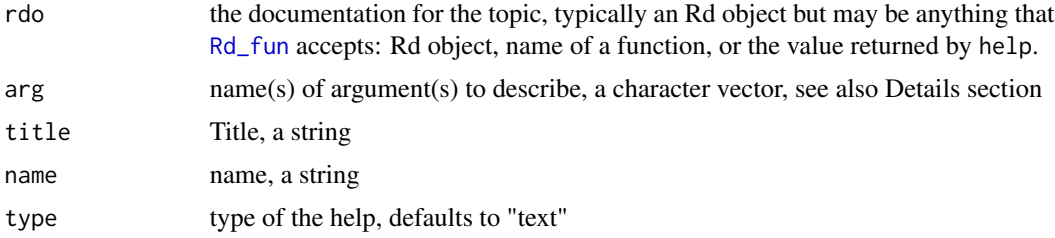

# Details

The title and name fields are there, since descriptions of arguments usually do not use the same header as the description of the corresponding function.

The current defaults show that this is still not finished.

# Value

A string (character vector of length one).

<span id="page-2-0"></span>Rdo\_args2txt\_list 3

# Author(s)

Georgi N. Boshnakov

#### See Also

[Rdo\\_args2txt\\_list](#page-2-1)

# Examples

```
# ?seq
cat(Rdo_args2txt("seq", c("by", "...")))
cat(Rdo_args2txt("seq", c("from", "by")))
```
<span id="page-2-1"></span>Rdo\_args2txt\_list *Extract the descriptions of the arguments of a function*

# Description

Collect the descriptions of the arguments of a function in a named list with one element per argument.

#### Usage

```
Rdo_args2txt_list(x, arg, ...)
```
# Arguments

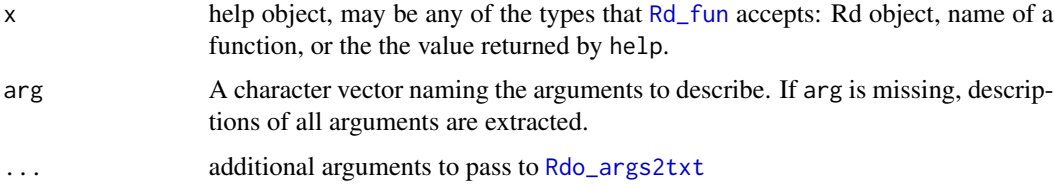

# Details

If several arguments are described in a single documentation entry, then the whole text of the entry is given for each of the arguments.

# Value

A named list with one entry (a string) for each of the requested arguments.

#### Author(s)

Georgi N. Boshnakov

# See Also

[Rdo\\_args2txt](#page-1-1)

#### Examples

```
# each arg always gets an individual entry in the list;
# compare:
Rdo_args2txt_list("seq", c("from", "to", "by"))
# to:
cat(Rdo_args2txt("seq", c("from", "to", "by")))
```
Rdo\_create *Create basic Rd objects*

#### Description

Create basic Rd objects with fields title, name and arguments.

#### Usage

```
Rdo_create(arguments, title = "Dummy title", name = "dummy name")
```
Rdo\_empty(rdtag)

#### Arguments

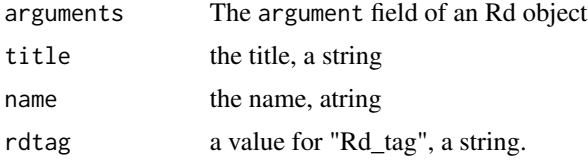

# Details

Rdo\_create is an auxiliary function used to prepare arguments for a call to Rd\_help2txt since the latter works on Rd objects or text but not on Rd sections.

Rdo\_empty creates an empty object of class "Rd" if rdtag is missing. If rdtag is supplied the object is a list with attribute "Rd\_tag" set to rdtag.

#### Value

an Rd object or a list with attribute "Rd\_tag".

#### Author(s)

Georgi N. Boshnakov

<span id="page-3-0"></span>

# <span id="page-4-0"></span>Rdo\_get\_args 5

### Examples

```
require(tools) # for Rd2txt
a1 <- Rdo_get_args("seq")
a1
Rdo_create(a1)
Rd2txt(Rdo_create(a1))
a2 <- Rdo_get_args("seq", c("from", "to", "by"))
a2
Rdo_create(a2)
Rd2txt(Rdo_create(a2))
Rdo_empty()
class(Rdo_empty())
str(Rdo_empty())
```
Rdo\_get\_args *Extract argument description from a help topic*

#### Description

Extract argument description from a help topic.

#### Usage

Rdo\_get\_args(rd, args, ...) Rdo\_get\_arg(rd, arg)

#### Arguments

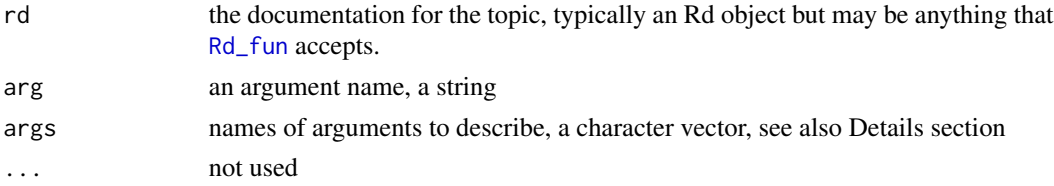

# Details

If arguments is missing, descriptions of all arguments are returned.

Effort is made to handle the case when two or more arguments are described in a single entry. In that case it is not possible to disentangle the description automatically. So, the description is returned as is. Also, only one copy of the description is returned, see the examples with the from and to arguments of function seq.

The ... argument is handled, as well, give it as the string ... in args.

Rdo\_get\_arg simply calls Rdo\_get\_args and returns the first element of its value. This means that arg is expected to be of length one, but this is not enforced. Note also that Rdo\_get\_arg is not completely equivalent to calling Rdo\_get\_args with length(args)=1.

# <span id="page-5-0"></span>Value

For Rdo\_get\_args, an Rd fragment representing the (part of) help section \arguments containing descriptions of the requested arguments.

For Rdo\_get\_arg an Rd fragment representing the help for a single argument.

# Author(s)

Georgi N. Boshnakov

# Examples

```
h1 <- help("seq")
Rdo_get_args(h1)
Rdo_get_args(h1,"by")
Rdo_get_args(h1,"length.out")
Rdo_get_args(h1,"...")
Rdo_get_args(h1,"from")
Rdo_get_args(h1,c("from","by"))
Rdo_get_args(h1,c("from", "to"))
Rdo_get_args("seq")
Rdo_get_args("seq","by")
Rdo_get_args("seq","length.out")
Rdo_get_args("seq","...")
Rdo_get_args("seq","from")
Rdo_get_args("seq",c("from","by"))
Rdo_get_args("seq",c("from", "to"))
```
Rdo\_section *Extract a section element from an Rd object or Rd fragment*

# Description

Extract a section element from an Rd object or Rd fragment.

#### Usage

Rdo\_section(rdo, sec)

#### Arguments

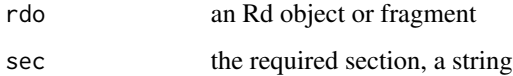

#### <span id="page-6-0"></span> $Rd\_fun$  2008  $\sim$  7

# Details

If the class or the "Rd\_tag" attribute of rdo is "Rd" the required section is extracted. Otherwise, if this attribute is equal to sec, then rdo is returned.

In all other cases it is assumed that rdo is the contents of the required section, its "Rd\_tag" attribute is set to sec and returned without further modification.

# Value

An Rd fragment for use as a section element of an Rd object

#### **Note**

This function is intended for use by other functions which work with Rd objects.

# Author(s)

Georgi N. Boshnakov

<span id="page-6-1"></span>Rd\_fun *Return all or selected sections of a help topic as an Rd object*

# Description

Return all or selected sections of a help topic as an Rd object. The help topic may be an Rd object, a character string (for the help function), or the value returned by the help function.

# Usage

 $Rd_fun(x, topic, pkgname = "", help_type = "text", very, vertex, and are not.$ try.all.packages = FALSE, keep\_section = TRUE)

# Arguments

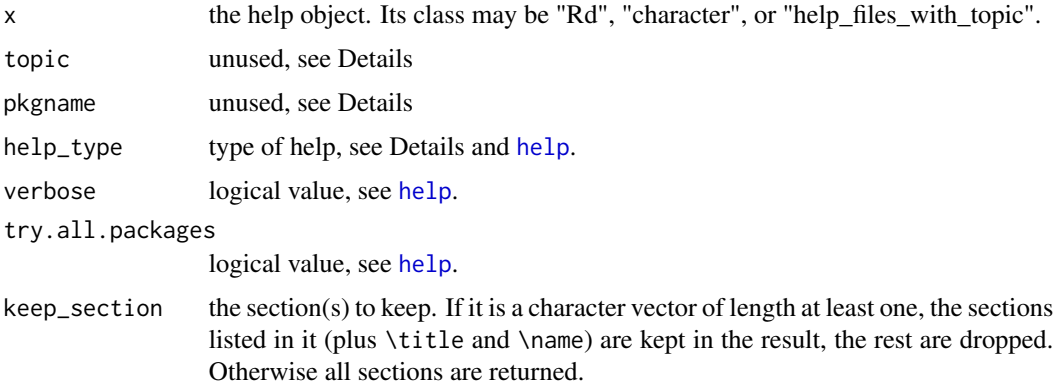

# Details

If the class of x is neither "Rd" nor "help\_files\_with\_topic", x is assumed to be appropriate for a call to help. The call is made to obtain an object of class "help\_files\_with\_topic", which is then processed as below. Arguments help\_type, verbose and try.all.packages are used only in this case.

If the class of  $x$  is "help\_files\_with\_topic" (usually the result of a call to help), then an Rd object is obtained using tools:::fetchRdDB.

The Rd object (x itself or the one obtained as described above) is examined and sections are retained or dropped as specified by argument keep\_section. Sections \title and \name are always kept in the returned value since otherwise the Rd object is considered invalid by (some of?) the system functions.

#### Value

an Rd object

#### Note

Note that help works with 'installed' help. So, when the Rd object is obtained via a call to help it will not necessarilly be the one that would be obtained from the original Rd file if that contains \Sexpr instructions with stage=build or stage=install optional argument. This is not a problem for the intended purpose of this package to allow for extraction of pieces of the help for selective display and related run-time actions. For manipulation of source Rd files one can supply an Rd object obtained by parse\_Rd-ying it.

FIXME: I wrote this function in a hurry when it turned out that the help system has changed in R version 2.10, needs clean up.

todo: In recent versions of R, help may return more than one file (see paths in this function's source), this needs to be handled.

# Author(s)

Georgi N. Boshnakov

#### Examples

```
# 1st arg is name of a function
Rd_fun("data.frame",keep_section="\\arguments")
Rd_fun("seq",keep_section="\\arguments")
```

```
# 1st arg is the value of a call to help()
h1 \leftarrow help("seq")class(h1)
Rd_fun(h1,keep_section="\\title") # note: in Rd file the number of
Rd_fun(h1,keep_section="\\arguments") # backslashes is twice that in
                                         # the rendered doc.
```
<span id="page-8-0"></span>

#### Description

Extract selected help sections as text.

### Usage

```
Rd_{\text{th}} = \frac{P}{T} Rd_help2txt(x, topic, pkgname = "", help_type = "text",
                  verbose = FALSE, try.all.packages = FALSE,
                  keep_section = TRUE, omit_sec_header = FALSE)
```
# Arguments

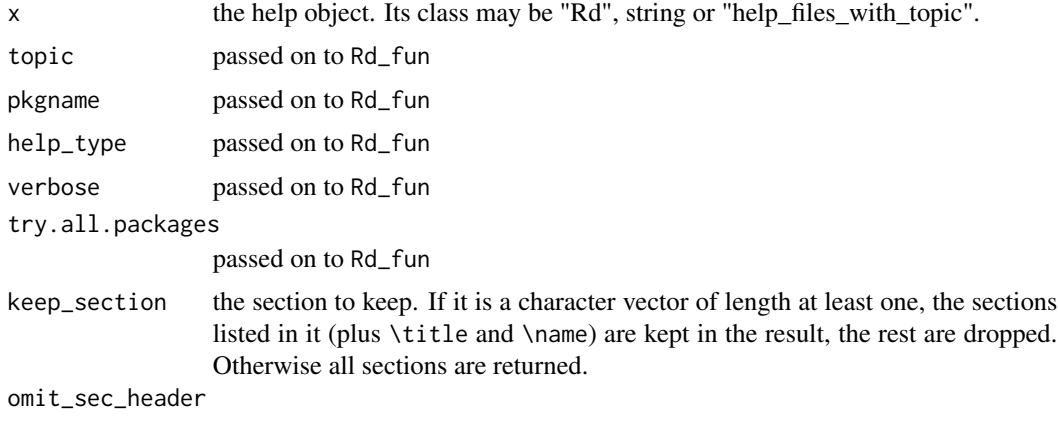

whether to omit or not the section header

## Details

Basically, this function calls Rd\_fun to get an Rd object containing the required help sections, then converts them to text with tools::Rd2txt. At this point however unwanted sections may be present since tools::Rd2txt requires \title and \name. If \title is not an element of keep\_section, it should be dropped. Other header information is dropped if omit\_sec\_header = TRUE. The way this is done is crude and based on inspection. It would be better done using the Rd object but then I might need to, effectively reprogram Rd2txt.

FIXME: The above was done for version R-2.10 (I think), see if a more modular version is available in current versions of R. Also, it is tested only with help\_type="text".

FIXME: Arguments whose description is marked "passed on to Rd\_fun" could be replaced by a "..." argument.

#### Value

A character vector containing the text of the selected help sections.

#### <span id="page-9-0"></span>Note

In R-2.12.0 the function tools::Rd2txt acquired a fragment argument. So, tools::Rd2txt now works with fragments and can be used directly in many cases.

# Author(s)

Georgi N. Boshnakov

#### Examples

```
# 1st arg is the name of a function
Rd_help2txt("data.frame",keep_section="\\arguments")
Rd_help2txt("seq",keep_section="\\examples")
Rd_help2txt("seq",keep_section="\\examples",omit_sec_header=TRUE)
```
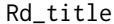

Wrap an object so that it can be used as a section element of an Rd *object.*

#### Description

Wrap an object so that it can be used as a section element of an Rd object.

#### Usage

```
Rdo_set_sectag(s,sectag,eltag)
Rd_title(s)
Rd_name(s)
Rd_args(s)
```
#### Arguments

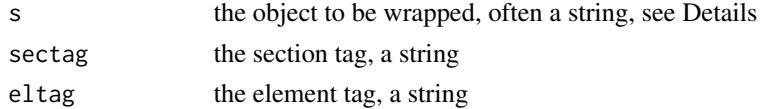

#### Details

Rdo\_set\_sectag sets atrribute "Rd\_tag" of the object s to eltag, then wraps s in list() with "Rd\_tag" attribute sectag.

The remaining functions provide one-argument access for some frequently used special cases. eltag is "TEXT" for Rd\_title and "VERB" for Rd\_name and Rd\_args. The values of sectag are \title, \name and \arguments, respectively.

# Value

A tagged list as described in Details.

#### Rd\_title 11

# Author(s)

Georgi N. Boshnakov

# Examples

Rd\_title("My seq") Rd\_name("myseq")

"a" %in% letters

# to do: more examples

# <span id="page-11-0"></span>Index

∗ Rd Rd\_fun, [7](#page-6-0) Rd\_help2txt, [9](#page-8-0) Rd\_title, [10](#page-9-0) Rdo\_args2txt, [2](#page-1-0) Rdo\_args2txt\_list, [3](#page-2-0) Rdo\_create, [4](#page-3-0) Rdo\_get\_args, [5](#page-4-0) Rdo\_section, [6](#page-5-0) ∗ package gbRd-package, [2](#page-1-0) gbRd *(*gbRd-package*)*, [2](#page-1-0) gbRd-package, [2](#page-1-0) help, *[7](#page-6-0)* Rd\_args *(*Rd\_title*)*, [10](#page-9-0) Rd\_fun, *[2,](#page-1-0) [3](#page-2-0)*, *[5](#page-4-0)*, [7](#page-6-0) Rd\_help2txt, [9](#page-8-0) Rd\_name *(*Rd\_title*)*, [10](#page-9-0) Rd\_title, [10](#page-9-0) Rdo\_args2txt, [2,](#page-1-0) *[3,](#page-2-0) [4](#page-3-0)* Rdo\_args2txt\_list, *[3](#page-2-0)*, [3](#page-2-0) Rdo\_create, [4](#page-3-0) Rdo\_empty *(*Rdo\_create*)*, [4](#page-3-0) Rdo\_get\_arg *(*Rdo\_get\_args*)*, [5](#page-4-0) Rdo\_get\_args, [5](#page-4-0) Rdo\_section, [6](#page-5-0) Rdo\_set\_sectag *(*Rd\_title*)*, [10](#page-9-0)